# **The Unreasonable Effectiveness of Multiple Dispatch**

# **Stefan Karpinski**

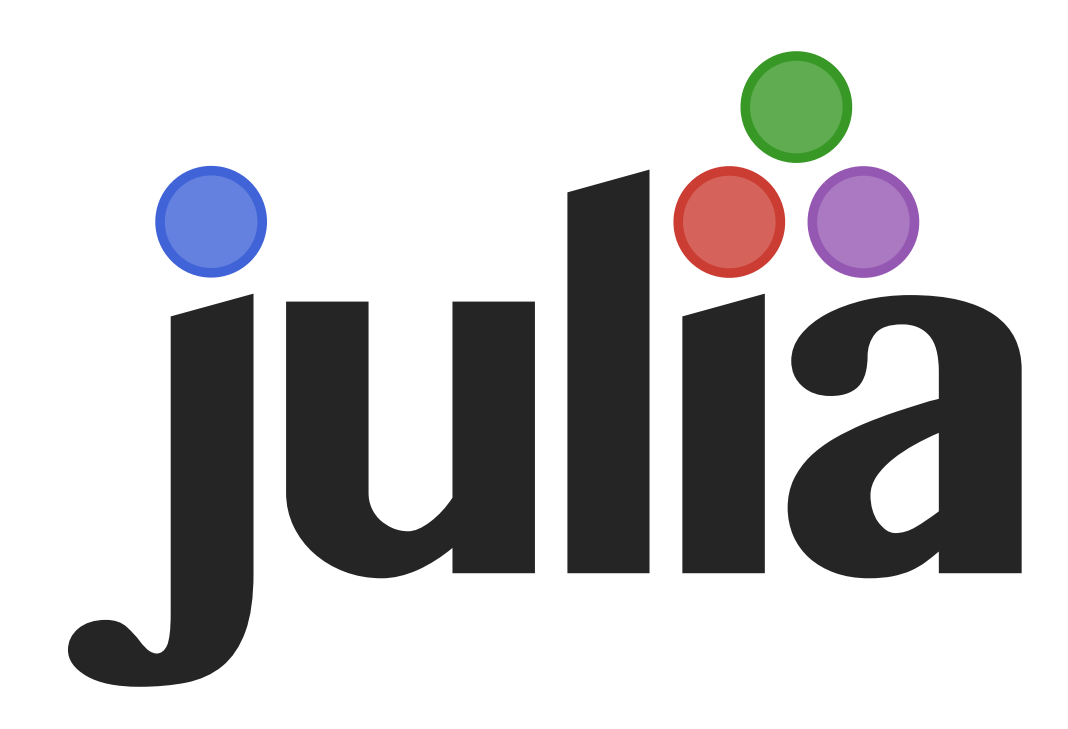

### **Multiple Dispatch?**

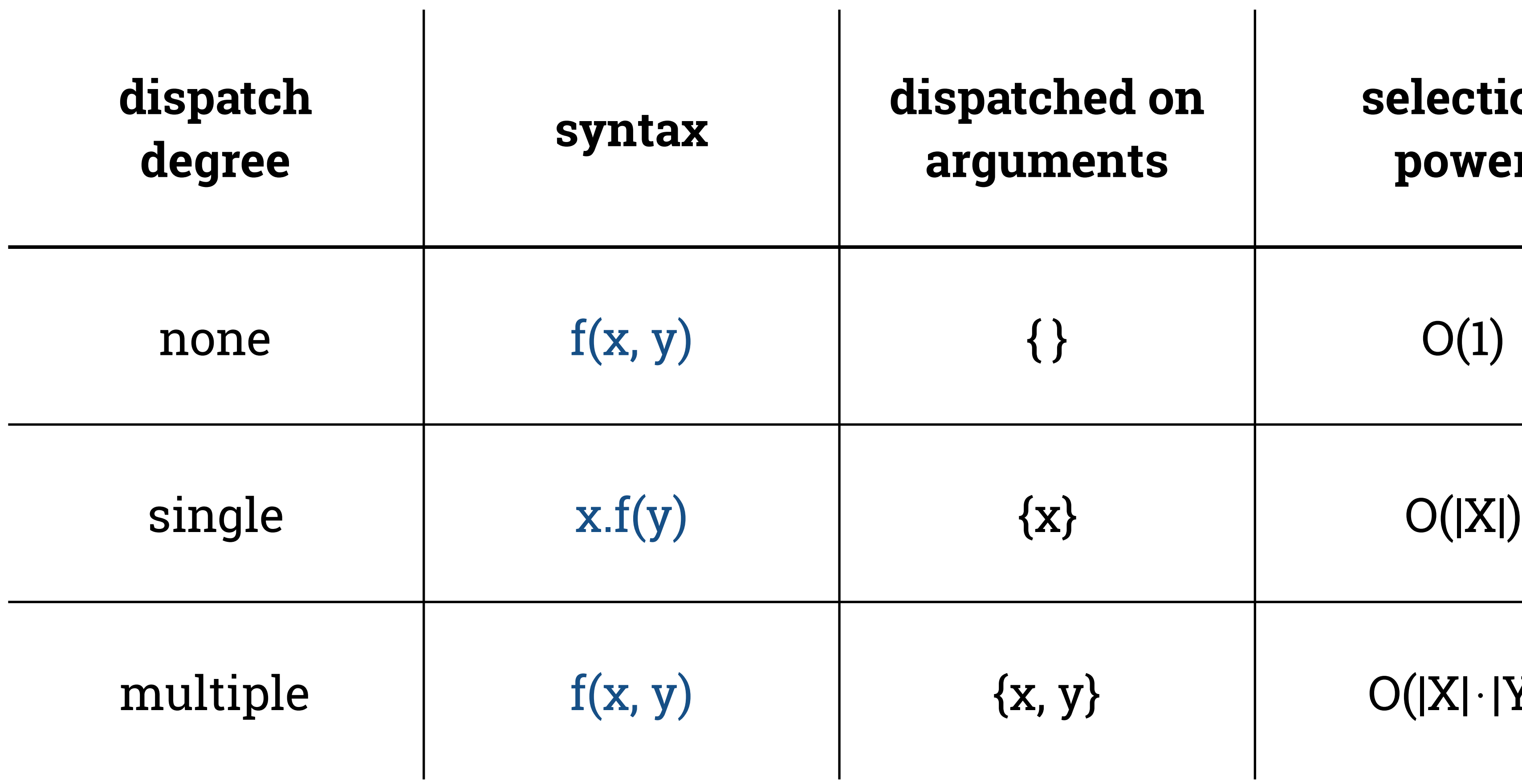

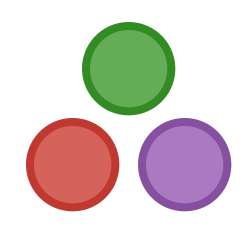

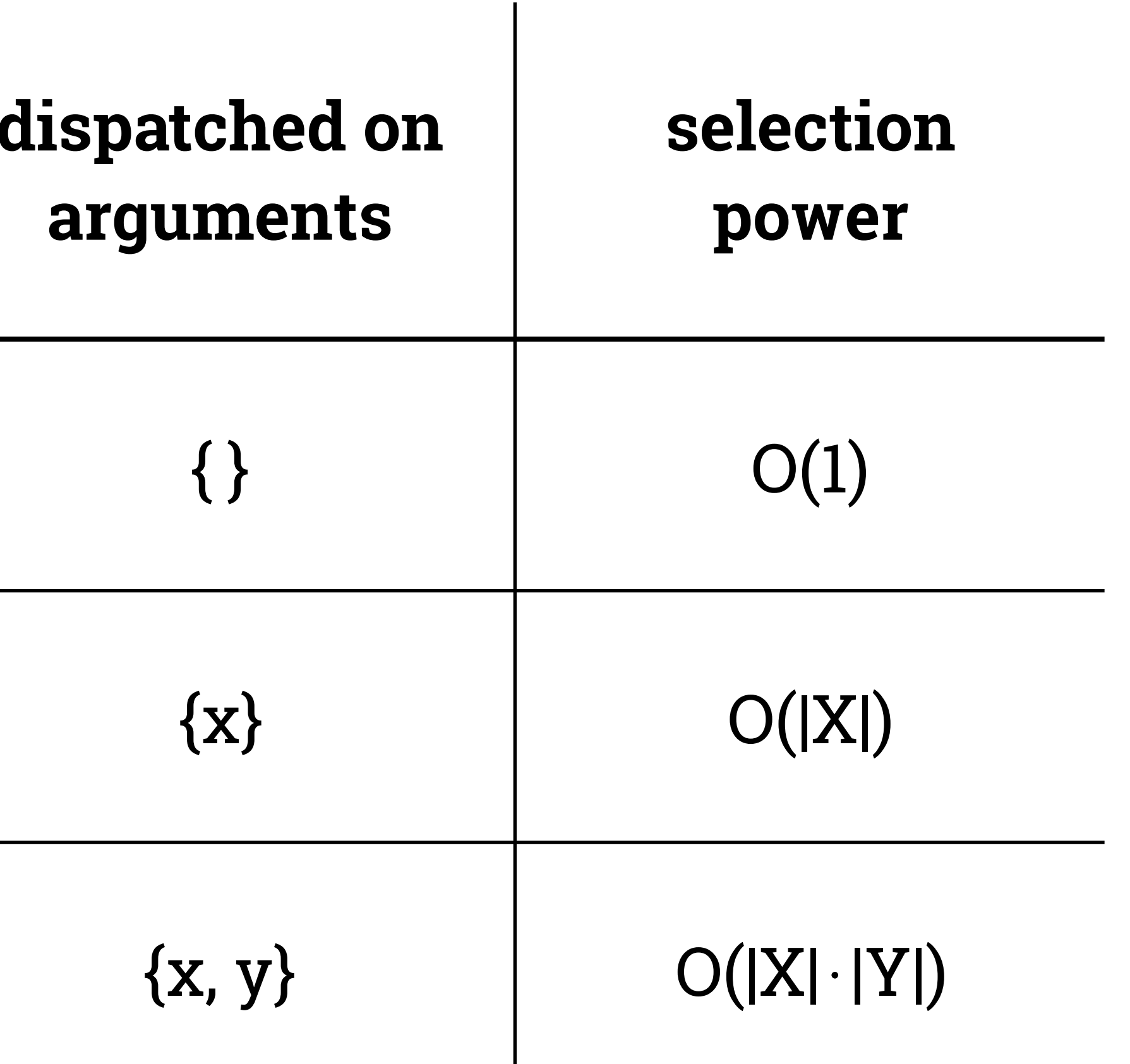

#### **Multiple Dispatch?**

A demo is the most effective explanation

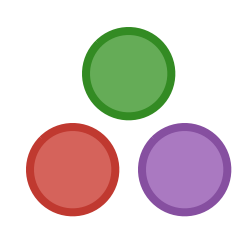

#### **Unreasonable Effectiveness?**

If you're familiar with Julia's ecosystem, you may have noticed…

- ‣ there's a really large amount of **code sharing** and **code reuse**
	- as compared to comparable high-level dynamic languages
	- (already a pretty happy-to-share crowd)

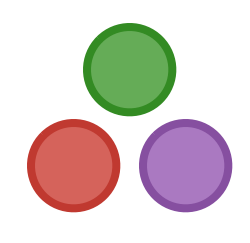

### **Delightful & Puzzling**

What is going on? Why is there such an increase in code reuse?

- ‣ it's a **genuine surprise**—we did not predict most this
- ‣ we believe this is **due to multiple dispatch**
- ‣ we chose multiple dispatch to have this effect, chose it because…
	- 1. it's very **natural for mathematics** *meaning of x + y depends on x and y not just x*
	- 2. it's great for expressing **generic algorithms** *this is actually part of the explanation but not all of it*

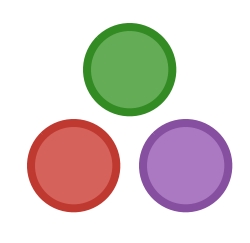

### **Two Kinds of Code Reuse**

There are two quite different kinds of code reuse that we see

- 1. **common types** shared by very different packages
- 2. **generic algorithms** applied to many different types

These are different and have **different explanations**

‣ both stem from aspects of multiple dispatch

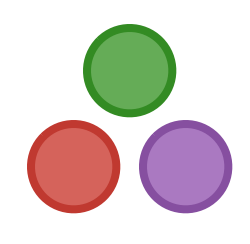

Example shared type problem:

- ‣ suppose you have an **RGB type** much like the one in ColorTypes.jl it's simple: it bundles a red, a green and a blue value together
	- for simplicity, let's say it's non-parametric—r/g/b fields are Float64
- ‣ it comes with some **basic operations** that make sense to the author

Suppose additionally that someone else wants to **add operations**

- ‣ this is a pretty simple and reasonable thing to want to do
- ‣ example: <https://github.com/JuliaGraphics/ColorVectorSpace.jl>

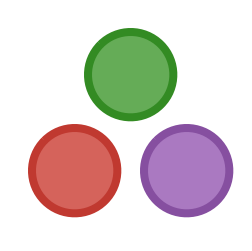

In Julia, how does this work?

‣ just **add methods** to RGB in your own code

that's it, there's no problem example: ColorVectorSpaces

‣ works for **existing operations**

 $Base.zero(::Type{RGB}) = RGB(0,0,0)$ 

‣ works for **new operations**

# coefficients from squaring conversion to grayscale and normalizing  $dotc(x::RGB, y::RGB) = 0.200*x.ry.r + 0.771*x.g*y.g + 0.029*x.by.b$ 

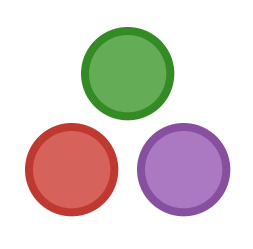

- What's the big deal? Is this really harder in other languages?
	- ‣ surprisingly, yes—especially in **class-based object-oriented** ones

we'll call these languages **"CBOO"** for short

In a CBOO languages, methods go "inside" of classes

- ‣ methods are literally defined **textually inside** of the class definition
- to add methods to a class, you have two choices:
	- 1. **edit the original class** and add methods there
	- 2. **inherit from the original class** and add methods there

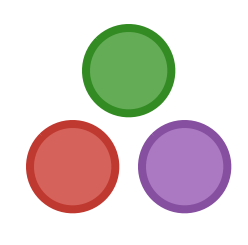

- 
- 

- Adding every method to the RGB class is problematic
	- ‣ you have to **convince the author** that it's a good idea they may be reluctant since they'll have to maintain your code
	- ‣ if everyone convinces them, the **class become huge**

you're probably not the only one who wants to add some stuff

‣ **you can't change your mind** without potentially breaking every user

e.g. ColorVectorSpaces appears to be an abandoned experiment in Julia, anyone who doesn't load ColorVectorSpaces is unaffected

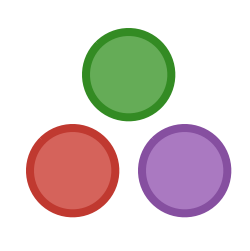

- 
- 

- Inheriting from the RGB class is just as problematic
	- ‣ it needs a **new name**—say MyRGB—instead of just RGB
	- ‣ my operations won't apply to plain RGB objects **created by others**
		- there are techniques to deal with this with fancy names like "Dependency Injection" and "Inversion of Control" but they are a **pain in the butt**
	- ‣ using multiple extensions together requires **multiple inheritance**
		- if there's MyRGB and YourRGB need OurRGB that **inherits from both** in order to use them together—assuming the language can even do that

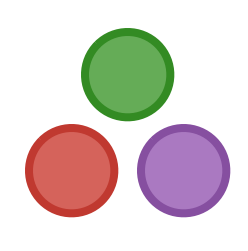

So in CBOO we have to choose between two lousy options

‣ there are actually **two more options** but they are also bad

#### 1. **give up on dispatch**

- use external functions:  $f(x, y)$  instead of  $x.f(y)$
- f can be defined outside of class in separate code base
- gives up all code selection power also (ruins other kind of reuse)

- just make your own version of RGB
- can call it whatever you want, including RGB
- often the best option in CBOO languages  $\mathbb{C}$

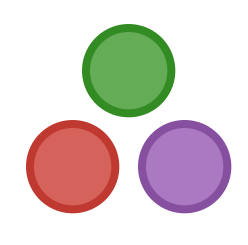

#### **2. give up on code sharing**

The key capability in Julia that allows sharing common types is:

- ‣ **you can define methods on types after the type is defined**
- ‣ can be done in a separate package which can be loaded or not

Additional subtleties:

- ‣ generic functions are properly namespaces unlike methods in CBOO ‣ i.e. MyPackage.foo and YourPackage.foo are separate functions
- 

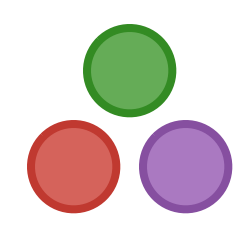

#### **Generic Code**

Example generic algorithm: using LinearAlgebra function f(A, vs)  $t = zero(eltype(A))$  for v in vs end end

 $inner(v, A, v) = dot(v, Axv) # very generic definition$ 

**Pro tip:** to write highly generic code, just leave off all types!

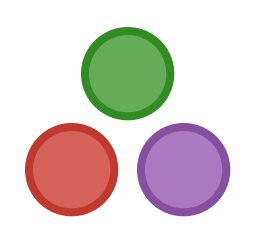

#### t  $+=$  inner(v, A, v)  $# ==$  multiple dispatch

#### **Generic Code**

#### Let's play with the code to understand it

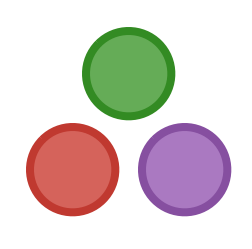

#### **Generic Code**

Let's go a step further

- ‣ let's define a **new type** to which this code applies
- ‣ we'll define a **one-hot vector** type

represents a vector with a single 1 and otherwise 0 entries

$$
v = \langle 0, \ldots, 0, 1, 0, \ldots, 0 \rangle
$$

commonly used in machine learning

can be represented **very compactly**

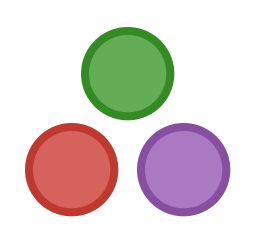

#### **Generic Code: OneHotVector type**

- import Base: size, getindex, \*
- struct OneHotVector <: AbstractVector{Bool} len :: Int ind :: Int end
- # define some methods
- $size(v::OnehotVector) = (v.len,)$
- $getindex(v::OnehotVector, it::Integer) = i == v.ind$

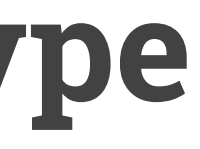

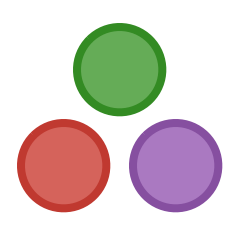

#### **Generic Code: OneHotVector**

#### Back to the playground… er, REPL

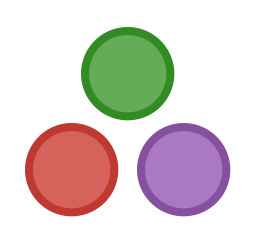

#### **Generic Code: inner analysis**

Let's zoom in on inner(v,  $A$ , v):  $inner(v, A, v) = dot(v, Axv)$ 

- ‣ A\*v calls a generic matrix multiplication implementation
	- iterates through columns of A and multiplies them by each entry in  $v$
	- returns a **copy of column of A** with type Vector{Float64}
- $\rightarrow$  dot(v, A $*$ v) calls a generic dot implementation does indexing into v:: OneHotVector and A\*v:: Vector{Float64}

We can do much better based on our knowledge of OneHotVector!

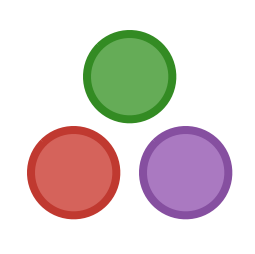

Breaking down the computation:

#### **Generic Code: optimizing matvec**

For OneHotVectors all A\*v is doing is selecting a column

- ‣ optimizing this in Julia is extremely simple
- $\rightarrow$  just define the right method for the  $\ast$  function

This new method definition is all that's required:

 $*(A::AbstractMatrix, v::OnehotVector) = A[:, v.ind]$ 

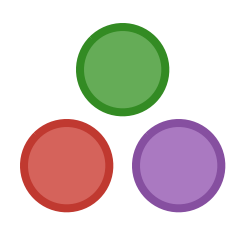

#### **Generic Code: optimizing matvec**

#### Let's take a look at matvec optimized

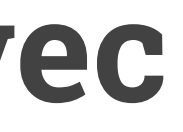

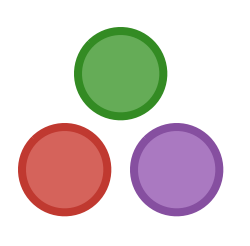

#### **Generic Code: optimizing inner**

But we can do even better for inner(v,  $A$ , w)

- ‣ for OneHotVectors just does scalar indexing into A
- ‣ just define a method for the right combination of arguments

This new method definition is all that's required:

 $inner(v::OnehotVector, A, w::OnehotVector) = A[v,ind, w.ind]$ 

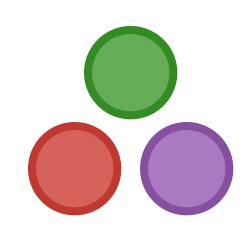

#### **Generic Code: optimizing inner**

#### Let's take a look at inner optimized

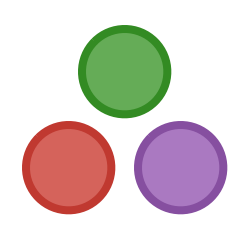

# **Generic Code: not just for optimization**

- ‣ were slower-than-optimal but correct fallbacks
- $\rightarrow$  generic  $*$  provided by Julia
- $\rightarrow$  generic inner provided by us  $-$  dot (v, A $*$ w)

In these cases multiple dispatch was used for speed:

Sometimes there is no generic implementation

- ‣ you will get a method error
- ‣ use multiple dispatch to provide missing functionality

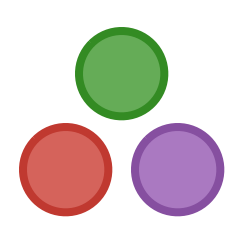

### **Generic Code: single dispatch comparison**

- It's possible but there are a lot of problems…
	- $\rightarrow$  \*(A::AbstractMatrix, v::OneHotVector) = A[:, v.ind]

#### Problem: need to **dispatch on 2nd argument** not the 1st

- ‣ AbstractMatrix.\* can do **"double dispatch"**
	- AbstractMatrix. $*$  calls  $v_{\text{max}} = r m u$ ld (A) or (or something like that)
- in Python this pattern is standard and the name is v. rmul
	- this is what default  $*$  does in Python already  $-$  but only for  $+$  and  $*$
- ‣ in C++ and other languages you have to roll your own

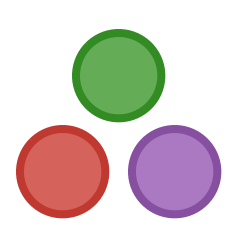

### **Generic Code: single dispatch comparison**

- It's possible but there are a lot of problems…
	- ‣ inner(v::OneHotVector, A, w::OneHotVector) = A[v.ind, w.ind]

#### Problem: need to **dispatch on 1st and 3rd arguments**

- ‣ unclear how to do this in a single dispatch language
- $\rightarrow$  "triple dispatch"? not a thing anyone actually does
- ‣ no real solution in single-dispatch languages

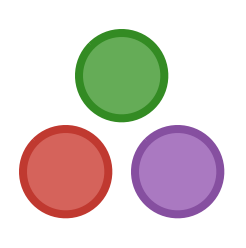

# **Generic Code: method overloading**

- What about method overloading in C++/Java/C# etc.?
	- ‣ can write inner(v::OneHotVector, A, w::OneHotVector)

doesn't that solve the problem?

No: the **method doesn't get called** when the caller is generic

- ‣ generic means v and w have **abstract static type** like AbstractVector
- ‣ above method is only called for **concrete static type** OneHotVector

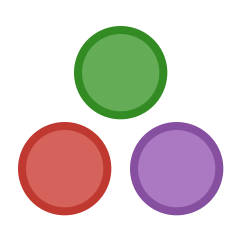

### **Multiple Dispatch!**

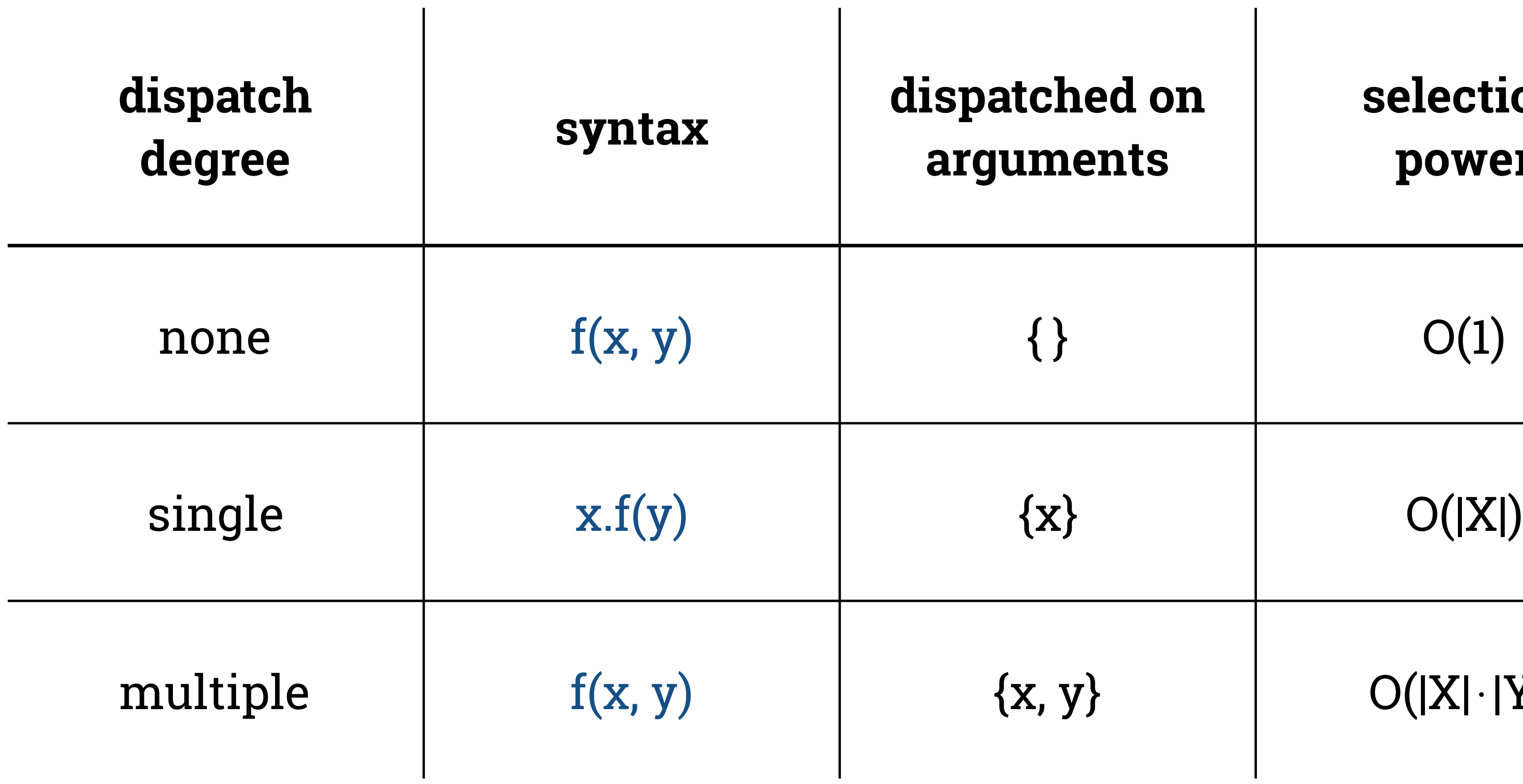

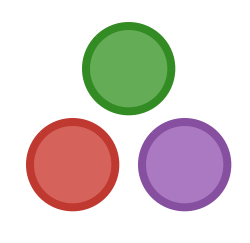

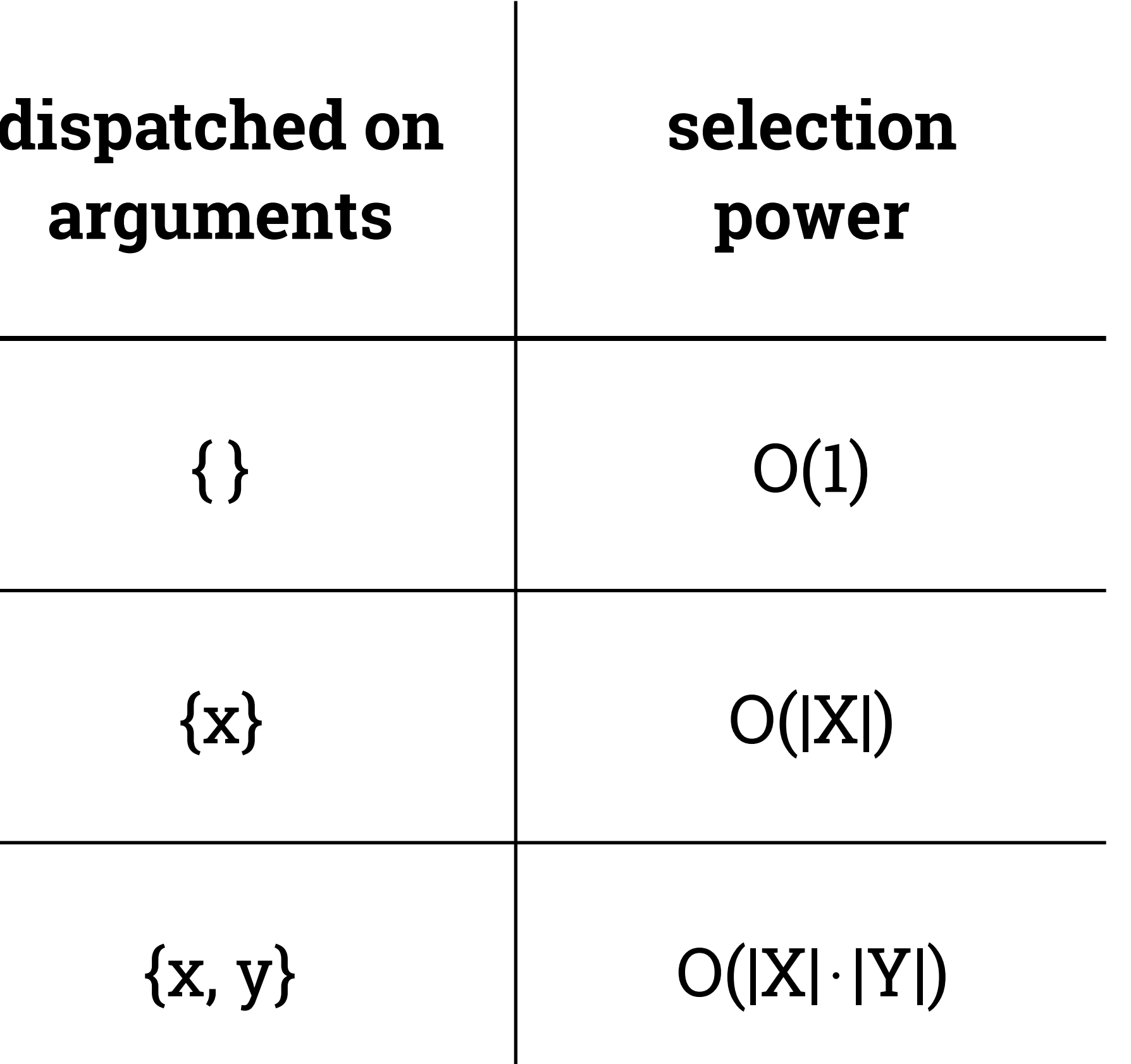

# **Generic Code: single dispatch comparison**

How real is the problem?

- ‣ generic code like this **occurs in the wild** in Julia all the time
- ‣ anecdotally, this kind of generic code **"just works"** 
	- the biggest problem is usually people "overtyping" their code
- ‣ this is **the main difference** from other languages

Therefore:

‣ it **does seem to matter** and **multiple dispatch** is the solution

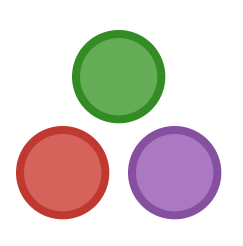

### **Conclusion**

Unusually large amounts of **code reuse and sharing** in Julia

Two varieties, both explained by aspects of **multiple dispatch**:

- 1. **common types** shared by very different packages Reason: **methods can be added to types after they are defined**
- 2. **generic algorithms** applied to many different types Reason: **methods are selected based on all argument types**

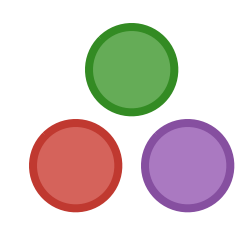